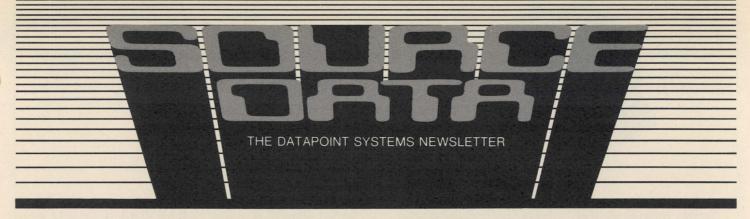

No.14

August/September 1981

## A Portrait of Customer Service

A Datapoint customer call for service comes into the Customer Support Center. The call is answered and the service rendered but what goes on in between? Who are the people and what equipment supports them to successfully resolve a problem or answer a need? The following portrait should help you better understand the activity of the Customer Support Center.

Support for Customer Service

The Customer Support Center at corporate headquarters in San Antonio forms the hub of Datapoint's nationwide customer service network. The center is a complex organization of personnel and equipment designed to streamline the process of getting you the service you need. It operates 24 hours a day, 365 days a year.

The procedure to get service is this:

- 1. A call is made to the Customer Support Center.
- 2. The call is received by a coordinator who logs pertinent information.
- 3. A coordinator contacts the proper Customer Service Representative and relays necessary information so he or she can proceed to resolve the problem.
- 4. When the problem is resolved, your representative contacts the support center to allow personnel there to update site information.

Sounds straightforward doesn't it? And that's how we want it to be from your point of view. People and equipment really cooperate to keep it that way. Let's see who and what they are.

continued on page 7

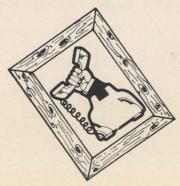

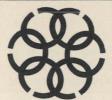

## ARC and BACKUP Utility Featured in Latest RMS

The latest two releases of Datapoint's Resource Management System<sup>TM</sup> were made available in June and July. RMS<sup>TM</sup> 1.4 features two major enhancements: ARC<sup>TM</sup> support for 8800s and the STARTUP utility (a feature that performs user-defined actions upon signon). Bug fixes in DATABUS®, DATASHARE®, COBOL, FMS, and NQDQ and extensive documentation updates are also included. RMS 1.5 offers a BACKUP utility (to backup any disk pack including 135MB) and DCTAPE utility for reading and/or writing industry-standard 9-track magnetic tape. Bug fixes in the NUCLEUS, CHAIN, CONFIG, FAR, INDEX, PACKGEN, REFORMAT and SORT and documentation updates are also part of RMS 1.5

For further information on these releases, contact your local Datapoint office.

#### In this Issue

| DATA PROCESSING ARC and BACKUP Utility Featured in Latest RMS |
|---------------------------------------------------------------|
| OFFICE APPLICATIONS Getting to Know IEOS 1.3                  |
| A Portrait of Customer Service                                |
| Customer Education Reminder for October                       |

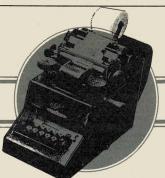

### **DATA PROCESSING**

Handling Files the FMS Way

A new facility in RMS handles disk records. This facility delivers requested records to programs quickly and economically using FMS, the File Management System.

To see where FMS came from, we must first understand the job of a DOS file processor. Its basic function is that of a sector handler. That is, it keeps track of all of the disk sectors that it has recently used, and if one of them is again requested by an application processor, the processor sends from memory instead of rereading from disk. This speeds up the I/O process of ARC. The function works well for DOS and the basic concept has been expanded for RMS.

The RMS implementation, FMS, allows the system administrator to decide which files will be "managed." Put simply, managing is allocating processor memory to the disk file so that access will be faster than if the record had to be read from disk. So instead of managing sectors without regard to the logical file from which they came (as is done in DOS), RMS manages records from logical files that need managing.

#### ISAM and RANDOM Access Files easier to use

This process makes ISAM and random access files easier to work with, but it is not as helpful in managing sequential files. This is because a sequential file's traffic pattern is similar to a river's: to get to the end you must go all the way downstream. That means that your buffers flush out quickly and you get little benefit from the FMS management. ISAM and random files, however, have traffic patterns like that of a demolition derby: the records are attacked from all angles. In normal data processing, the chances of another read are good, so file management is desirable.

What is so great about FMS? First of all, if you request a record under FMS, a record is all you will get. Under DOS if you request a record from an ISAM file

in DATASHARE, DATASHARE takes care of the ISAM request. So the more DATASHAREs in a DOS ARC system, the more overhead. On the other hand, if you request a managed ISAM record in RMS, FMS will retrieve the record from the file and send the record to the requesting program. The overhead in DOS DATASHARE is eliminated.

The second factor in FMS is that once the buffer space is allocated in the file manager it is not duplicated in the application program. It takes less memory in the application program to handle managed files than to handle unmanaged files. So if you have many programs accessing the same file, try FMS. This will save memory space and time.

#### Three Components in FMS

CONFGFMT- this program determines the size of

the buffer space allocated to file management, the number of files to be managed by the specific file manager, and the number of simultaneous requests that can be handled by the file management task

(FMT).

MANAGE- this program is used to obtain detail-

ed information on the files to be managed, such as the logical location on the system and the file type,

ISAM or DIRECT (random).

FMT- the FMT program actually manages

the files. Using the output from CONFGFMT and MANAGE, it directs the information flow from disk to memory to the application programs

and returns when necessary.

To find out more about FMS, see the <u>FMS User's Guide</u>, Document Number 50555.

SOURCE DATA is a bimonthly educational publication for customers of Datapoint.

Editors: Lori Buffum and Karrie Reagan

Address all manuscripts, comments, questions, subscription requests, advertising to:

SOURCE DATA

9725 Datapoint Dr. #T-41

San Antonio, Texas 78284

Phone (512) 699-7059

Dated Material: Techniques or facilities described in each issue are accurate as of the publication date; however, computing changes rapidly so please rely on up-to-date permanent documentation such as user's guides for details of software or equipment features.

Copyright © 1981 by Datapoint Corporation. All Rights Reserved.

The "D" logo, Datapoint, INFOSWITCH, DATAPOLL, DATABUS, Attached Resource Computer, and DATASHARE are trademarks of Datapoint Corporation registered in the U.S. Patent and Trademark Office. Associative Index Method, AIM, MULTILINK, Resource Management System, LDCS, RMS, SHARE, ARC, LightLink, EMS, and Integrated Electronic Office are trademarks of Datapoint Corporation.

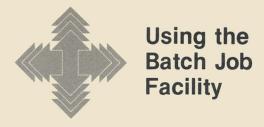

A problem plagues DOS users: processing batch jobs quickly from a central location. In a typical configuration, four DATASHARE processors share an ARC system with one file processor and two 3800s for word processing.

To save cabling costs, system managers often place the DATASHARE APs out in the organization, making them inaccessible after data entry personnnel leave for the day. The 3800s are in the offices of the president and the personnel manager, so they are also not readily available. So what happens is that the systems operator either wastes time jumping from terminal to terminal trying to keep all batch work running, or another processor is purchased to be placed in the "computer center" along with the FP to run batch. What a waste of power!

#### Put All Resources to Use in the System

But there is a solution: the Batch Job Facility. As an integral part of RMS, the Resource Management System, BJF allows system administrators to use all of the resources in their systems. The processor is simply rebooted using an alternate configuration, and RMS "donates" all of the processor for use in processing batch work at night. Computer operators can submit batch jobs, and the BJF controller locates a donated task to run them.

During the day, system administrators can decide whether there is enough "horsepower" left in one of the DATASHARE processors, and if so, donate a task in that processor to run batch. In addition, BJF has a function that will take care of print spooling.

#### **Seven Basic Components**

The basic components of the BJF system are:

- \* The Controller (BJF) it knows where all of the resources are and allocates the various batch jobs and unspooling tasks to those resources.
- \* SUBMIT the program that helps the user place jobs to be run on the request stack. Remember that these jobs are really nothing but CHAIN requests!
- \* SPOOL the program for putting print files in the print queue.
- \* EXECUTE the tool that BJF uses to run the chains. The EXECUTE tasks reside in a processor and make that processor part of the BJF family.
- \* UNSPOOL the printer handler that allows BJF to supervise the operation of as many as four printers at once...and there may be many UNSPOOL tasks running in the same network.

- CONSOLE the supervisor of the BJF that allows the operator to watch the work getting done.
- \* CONNECT the way CHAIN files communicate with the BJF system.

#### **BJF Controls Resources, Facilitates Communication**

BJF is useful for many reasons. First of all, BJF has control over all of the resources that have been donated to the system. That means that UNSPOOL can supervise printers that are not attached to the processor where the UNSPOOL task is running. This also means that if you need to create a magnetic tape but do not have a tape drive on your processor, you can submit a job to be run on a processor that has a tape drive. Second, BJF keeps a detailed log of the jobs submitted and what happens to them.

Finally, BJF allows jobs to communicate among themselves. BJF has a facility, called an "event," that can send messages about the status of one job to another job. For example, a typical batch job may consist of four steps. Steps A, B and C must be complete before step D can be processed, but steps A, B and C are independent of each other.

A typical application would be three sorts followed by a merge/list program. But with BJF an event can be used so that all four steps are submitted simultaneously, with step D started only after steps A, B and C are completed. An event can even be instructed to flag the completion of the merge/list program so that the UNSPOOLer starts printing the list as quickly as possible.

This is just a brief overview of BJF. For more information on this facility, consult the BJF User's Guide, Document Number 50558.

## IEOS/WP 1.3.2 Release

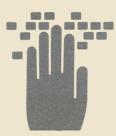

IEOS/WP 1.3.1 sometimes sent an error message to the user indicating that insufficient buffers were available in cache memory. The 1.3.2 release of IEOS/WP no longer sends this message. The error message that will appear is INVALID FALSE ASSERTION. This message should not be confused with its prior meaning, which indicated that two users were signing on under the same subdirectory under IEOS or that a power outage had occurred.

You need to reorder this software as soon as possible, to prevent any potential problems.

Two patches to the 1.3.2 software are available to you through your MSS/MSR and Systems Engineer. One of these corrects the operation of the RECOVER command, and the other gives you the option of discontinuing excess burst pages when using IEOS.

Contact your Datapoint Sales Representative to order the 1.3.2 release.

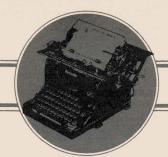

## OFFICE APPLICATIONS

## **Getting to Know IEOS 1.3**

SOURCE DATA issue 12 presented some of the major enhancements in IEOS 1.3 and issue 13 officially announced its release. In the notes below, we continue to help you make the transition from old to new software.

#### **IEOS Command Options**

Normally, you've waited until you got the DOS 'ready' signal, then keyed in IEOS, then told the system which library to open for you. Now, you can consolidate the last two steps into one by following IEOS with the name of the library to open, like this: IEOS MYMEMOS.

You might also want to follow the IEOS command by the word; NOCLICK, which will tell the system to suppress the audible key clicks during keyin at the master menu. You could even take this a step further by entering a command line like:

IEOS MYMEMOS; NOCLICK, MODIFY DOCUMENT MEMO1

which would allow you to enter IEOS, open the library MYMEMOS, specify the NOCLICK option, and open the document MEMO1 for modification, all at once! **Building New Libraries** 

When you need to generate new libraries (rather than opening an existing one), you now use the command BUILD. The system asks you some questions in that case.

Auto Document Naming: The system will ask if you want your documents named automatically for you with the date as part of the name. If you answer yes, you can use variables—(m)onth, (y)ear, (d)ay, or the (n)umber of the document—to name the document. For example, you might enter the code as mmddLSnn, which is the month and day, a two-letter code for your documents, and a sequence number assigned to each new document created. In this case, the first document might be 0706LS01. You may specify a different format up to a maximum of eight characters or you may choose to continue to name each document yourself as you create it.

SINGLE vs. MULTIPLE Libraries: Most of the libraries you work on will be designated by default to be SINGLE libraries. That means basically that the ending processing is faster. If you are using a library that many others are accessing, then the library should be designated as a MULTIPLE library. Users must still sign on under separate subdirectories when using MULTIPLE libraries.

## CREATE, MODIFY and SCAN: Primary Format Display

The create, modify, and scan commands have some minor differences. One difference is that when you enter a document, the primary format appears automatically (i.e., you no longer have to invoke it by keying FORMAT).

If you change your mind about creating or modifying (after you have typed the command and pressed RETURN but before the cursor appears), you can hold down the KBD key (keep it depressed) and the operation will abort, returning you to command mode.

#### ABORTING COMMAND PAGE #

Let's say you are modifying a document, are on page 5, and want to go to page 15. You'd use command PAGE 15. But what if you remember something to correct on page 10. Now you can depress the KBD key, the system will stop scrolling to page 15 and you can make your corrections on page 10 or whatever.

#### Overprint Capability

You can now specify that one character overstrike another character at print time; for example, using a slash for overprinting in legal applications, or using the underline character for continuous underlining.

The command is issued just like the boldface, or underline commands, except that you also indicate the overprint character on the command: OVERPRINT / or OVERPRINT ... By overprinting with the underline character, the system will underline spaces and special characters!

#### Format Document in Each Library

If you have a format that you want to apply to all the documents in a library, a format which differs from the default format, you establish that as the default primary format. To do that, create a document called FORMAT in the library, alter the format characteristics the way you want them, and END the document. From then on, all documents created will adopt the format of the FORMAT document. Note that this won't affect existing documents. (To convert a document to that new format, you can MODIFY DOCUMENT x LIKE FORMAT.) **Printing** 

Printing of documents has changed in several ways. You may indicate the number of copies to print. For example: PRINT DOC LETTER COPIES 3.

Local and remote are the words used to indicate an attached (local) printer or spooler (remote). For example: PRINT DOC LETTER ON REMOTE replaces the previous term SPOOLER. You still need the FORMS command for non-standard page lengths.

If a document contains a number of STOP commands that temporarily halt the local printer, you can override those stops for a given printing by specifying the OVERRIDE option on the PRINT command. OVERRIDE also disables the prompts to change print wheels on a PITCH change.

#### **UTILITY MENU**

When you key in UTILITY from the master menu, you get a smaller menu with some new commands. Briefly, these commands include:

CAT Example: CAT LIKE /LIB shows all your library names. CAT LIKE CUT/WP shows all your CUT file names.

FREE Example: FREE ON SYSPACK shows number of storage units available for use on the volume called SYSPACK.

LIBINFO Example: LIBINFO LIBRARY CURRENT shows the status information for the library CURRENT—how many users, how much room it occupies, whether you should packup, etc.

MOUNT Example: MOUNT VOLUME SALES NAME LINDA CODEWORD TRAINING allows you to mount another volume, specifying another user.

DISMOUNT Example: DISMOUNT VOLUME AD-

MIN allows you to remove the volume from your accessibility.

RECOVER Example: RECOVER DOCUMENT LETTER makes the system correct the problem with the document that may have caused it to go into debug with error messages.

LIST Example: LIST FILE COM/DEF allows you to list a file on the screen to check its contents. LIST is most useful in displaying IEOS/DOS files.

**DELETE** Example: DELETE LIBRARY OLDMEMO/LIB allows you to erase an entire library and its contents in one step. BE CAUTIOUS!

KILL Example: KILL CUT5/WP allows you to kill any file name other than a /LIB or /AIM. BE CAUTIOUS!

To get back to the IEOS menu after you're through with the UTILITY facilities, just enter IEOS, and you'll return to it.

The new IEOS Simplified User's Guide (Document 50502) is available through Software Services, as are the IEOS Supervisor's User's Guide (Document 50547) and the IEOS Quick Reference Card (Document 60931).

The new IEOS Installation Guides are on disk. To get a copy of these guides, print a file named IEOSTART/PRT. On diskette systems, this file is located on the Utility diskette.

# Review of Software Releases

The following list reviews the software products released during the past year. These are the items published in SOURCE DATA from October 1980 through July 1981. For more information on any product, refer to back issues of SOURCE DATA or contact your local office to see the full release information on the product.

| Product | Level   | Description                   |
|---------|---------|-------------------------------|
| ISSUE 9 | October | r /November 1980              |
| ACD     | 2.3     | INFOSWITCH®/Automatic         |
|         |         | Call Distributor              |
| ARC     | 1.6     | Attached Resource Computer®   |
|         |         | system                        |
| ARCOPY  | 1.3     | ARC/DOS file transfer utility |
| ARCSTAT | 3.1     | ARC station monitor           |
| CHARFP2 | 2.1     | 9621/9622 character set       |
|         |         | generator                     |
| DPDMP   | 4.2     | DATAPOLL® disk master         |
|         |         | program                       |
| DPDMP55 | 3.2     | DATAPOLL 5500 disk            |
|         |         | master program                |
| DPDSP   | 4.2     | DATAPOLL disk slave           |
|         |         | program                       |
| DPDSP55 | 3.2     | DATAPOLL 5500 disk slave      |
|         |         | program                       |
| DPLOG   | 3.2     | DATAPOLL tape master          |
|         |         | program                       |
|         |         |                               |

| DPSDMP55                                                         | 3.2                                                | DATAPOLL 5500 disk                                                                                                    |
|------------------------------------------------------------------|----------------------------------------------------|----------------------------------------------------------------------------------------------------|
| DDCDCD55                                                         | 2.2                                                | master program                                                                                                    |
| DPSDSP55                                                         | 3.2                                                | DATAPOLL 5500 disk slave                                                                                                    |
| DDCMTM                                                           | 4.2                                                | program                                                                                                    |
| DPSMTM                                                           | 4.2                                                | DATAPOLL tape master                                                                                                    |
| DPS15M                                                           | 3.5                                                | program DATAPOLL 1500 disk                                                                                                    |
| DESISM                                                           | 3.3                                                | master program                                                                                                    |
| EDITOR                                                           | 1.2                                                | DOS editor                                                                                                    |
| FASTSORT                                                         | 3.2                                                | Sort program                                                                                                    |
| LOAD15                                                           | 1.1                                                | 9320/1500 file transfer utility                                                                                                    |
| LOAD18                                                           | 1.1                                                | 9320/1800 file transfer utility                                                                                                    |
| MLDSDS                                                           | 1.3                                                | MULTILINK <sup>TM</sup> line handler                                                                                                    |
| 1,122020                                                         | 1.0                                                | for DATASHARE                                                                                                    |
| ML15TC35                                                         | 1.3                                                | MULTILINK line handler for                                                                                                    |
|                                                                  |                                                    | Burroughs TC                                                                                                    |
| ML15TTY                                                          | 1.2                                                | MULTILINK line handler for                                                                                                    |
|                                                                  |                                                    | USACII teletype                                                                                                    |
|                                                                  |                                                    | TD 1 1 1 C                                                                                                    |
| MTEGRTS                                                          | 1.3                                                | Terminal emulator for                                                                                                    |
| MTEGRTS                                                          | 1.3                                                | HONEYWELL G-115                                                                                                    |
| MTEGRTS<br>MTEHASP                                               | 1.3                                                |                                                                                                    |
|                                                                  | 1.3                                                | HONEYWELL G-115                                                                                                    |
|                                                                  |                                                    | HONEYWELL G-115 Terminal emulator for IBM HASP Terminal emulator for IBM                                                                                                    |
| MTEHASP<br>MTEIBM                                                | 1.3                                                | HONEYWELL G-115<br>Terminal emulator for IBM<br>HASP<br>Terminal emulator for IBM<br>2780/3780/2770/3770                                                                                                    |
| MTEHASP MTEIBM MTE55                                             | 1.3<br>1.3<br>1.3                                  | HONEYWELL G-115 Terminal emulator for IBM HASP Terminal emulator for IBM 2780/3780/2770/3770 Multi-terminal emulator                                                                                                    |
| MTEHASP<br>MTEIBM                                                | 1.3                                                | HONEYWELL G-115 Terminal emulator for IBM HASP Terminal emulator for IBM 2780/3780/2770/3770 Multi-terminal emulator 5500 DOS partition super-                                                                                                    |
| MTEHASP<br>MTEIBM<br>MTE55<br>PS                                 | 1.3<br>1.3<br>1.3<br>2.4                           | HONEYWELL G-115 Terminal emulator for IBM HASP Terminal emulator for IBM 2780/3780/2770/3770 Multi-terminal emulator 5500 DOS partition super- visor                                                                                                    |
| MTEHASP MTEIBM MTE55                                             | 1.3<br>1.3<br>1.3<br>2.4                           | HONEYWELL G-115 Terminal emulator for IBM HASP Terminal emulator for IBM 2780/3780/2770/3770 Multi-terminal emulator 5500 DOS partition super-                                                                                                    |
| MTEHASP<br>MTEIBM<br>MTE55<br>PS                                 | 1.3<br>1.3<br>1.3<br>2.4                           | HONEYWELL G-115 Terminal emulator for IBM HASP Terminal emulator for IBM 2780/3780/2770/3770 Multi-terminal emulator 5500 DOS partition super- visor                                                                                                    |
| MTEHASP MTEIBM MTE55 PS RIMCOMM ISSUE 10 ACAL3270                | 1.3<br>1.3<br>1.3<br>2.4<br>1.1<br>December<br>1.1 | HONEYWELL G-115 Terminal emulator for IBM HASP Terminal emulator for IBM 2780/3780/2770/3770 Multi-terminal emulator 5500 DOS partition supervisor RIM diagnostic 1980/January 1981 ACALL for 3270 emulation                                                                        |
| MTEHASP MTEIBM MTE55 PS RIMCOMM ISSUE 10                         | 1.3<br>1.3<br>1.3<br>2.4<br>1.1<br>December        | HONEYWELL G-115 Terminal emulator for IBM HASP Terminal emulator for IBM 2780/3780/2770/3770 Multi-terminal emulator 5500 DOS partition super- visor RIM diagnostic  1980/January 1981 ACALL for 3270 emulation ARC communications and                                              |
| MTEHASP MTEIBM MTE55 PS RIMCOMM ISSUE 10 ACAL3270 AC3271B        | 1.3 1.3 1.3 2.4 1.1 December 1.1 1.3               | HONEYWELL G-115 Terminal emulator for IBM HASP Terminal emulator for IBM 2780/3780/2770/3770 Multi-terminal emulator 5500 DOS partition super- visor RIM diagnostic  1980/January 1981 ACALL for 3270 emulation ARC communications and 3271 emulation                               |
| MTEHASP MTEIBM MTE55 PS RIMCOMM ISSUE 10 ACAL3270                | 1.3<br>1.3<br>1.3<br>2.4<br>1.1<br>December<br>1.1 | HONEYWELL G-115 Terminal emulator for IBM HASP Terminal emulator for IBM 2780/3780/2770/3770 Multi-terminal emulator 5500 DOS partition super- visor RIM diagnostic  1980/January 1981 ACALL for 3270 emulation ARC communications and 3271 emulation Emulator for IBM 3277 or      |
| MTEHASP MTEIBM MTE55 PS RIMCOMM ISSUE 10 ACAL3270 AC3271B AP3270 | 1.3 1.3 1.3 2.4 1.1 December 1.1 1.3               | HONEYWELL G-115 Terminal emulator for IBM HASP Terminal emulator for IBM 2780/3780/2770/3770 Multi-terminal emulator 5500 DOS partition super- visor RIM diagnostic  1980/January 1981 ACALL for 3270 emulation ARC communications and 3271 emulation Emulator for IBM 3277 or 3278 |
| MTEHASP MTEIBM MTE55 PS RIMCOMM ISSUE 10 ACAL3270 AC3271B        | 1.3 1.3 1.3 2.4 1.1 December 1.1 1.3               | HONEYWELL G-115 Terminal emulator for IBM HASP Terminal emulator for IBM 2780/3780/2770/3770 Multi-terminal emulator 5500 DOS partition super- visor RIM diagnostic  1980/January 1981 ACALL for 3270 emulation ARC communications and 3271 emulation Emulator for IBM 3277 or      |

| DBCMPLUS   | 5.3.1 | DATABUS with AIM <sup>TM</sup>          | DPS15S            | 4.1     | DATAPOLL 1500 disk                                      |
|------------|-------|-----------------------------------------|-------------------|---------|---------------------------------------------------------|
| DF15SYS    | 2.2   | 1500 personalized data entry            |                   |         | spooling program                                        |
| D1 13515   | 2.2   | system                                  | FCOPY15           | 1.1     | File transfer utility for                               |
| DOS C      | 2.4.2 |                                         | reor 113          | 1.1     | diskettes on 1500                                       |
| DOS.C      | 2.4.2 | DOS for 1130, 1150, 1170                | CODTES            | 1 1     |                                                         |
| DOS.D      | 2.6.1 | DOS for 1800, 5500, 6600                | FORT55            | 1.1     | FORTRAN compiler for 5500                               |
| DOS.E      | 2.6   | DOS for 5500, 6600, and                 | MLTC3500          | 3.2     | MULTILINK line handler for                              |
|            |       | 935x/936x disk drives                   |                   |         | Burroughs                                               |
| DOS.G      | 2.6   | DOS for 1800 and double-                | MLVIP             | 2.1     | MULTILINK line handler for                              |
|            |       | density diskettes                       |                   |         | Honeywell VIP                                           |
| DOS.H      | 2.5.2 | DOS for 1500                            | ML15TTY           | 1.3     | MULTILINK line handler                                  |
| DSSLAVE    | 1.1   | DATASHARE remote station                | WILIJIII          | 1.5     | Teletype                                                |
| DSSLAVE    | 1.1   | - 1 - 1 - 1 - 1 - 1 - 1 - 1 - 1 - 1 - 1 | MEEDID            | 1.2     |                                                         |
|            |       | interpreter                             | MTERUP            | 1.3     | Remote user program for                                 |
| DS5        | 3.3   | DATASHARE V                             |                   |         | multiterm emulator                                      |
| DS6        | 1.1   | DATASHARE VI                            | RMS               | 1.2     | Resource Management                                     |
| FORTRAN    | 1.1   | FORTRAN for 1500                        |                   |         | System                                                  |
| MD278015   | 2.1   | Emulator for IBM 3780 on                | RPGSYS            | 1.1     | RPGPLUS                                                 |
| 1.122,0012 |       | 1500                                    | RUP15             | 1.1     | Remote user program                                     |
| ML15VIP    | 1.1   | MULTILINK line handler for              | ROT IS            |         | emulator for 1500                                       |
| IVILISVIP  | 1.1   |                                         | UNITRM15          | 1.5     | 1500 universal terminal                                 |
| 0.0170.0   |       | Honeywell VIP 7700                      | UNITRWITS         | 1.5     |                                                         |
| SCIEOS     |       | SCRIBE to IEOS Conversion               |                   | 2 0     | emulator                                                |
|            |       | Utility                                 | S1800             | 3.1     | 1800 software system                                    |
| SHARE      | 4.1   | INFOSWITCH/                             | TEST1800          | 1.4     | 1800/3800 diagnostic                                    |
|            |       | SHARE <sup>TM</sup> /LDCS <sup>TM</sup> | TST1800           | 1.4     | 1800/3800 diagnostic                                    |
| UNITRM18   | 2.1   | 1800/3800 teletype emulator             | ISSUE 13          |         | June/July 1981                                          |
|            | 1.2   | Print unspooler                         | CHIOUR            | 2.2     | Channel adaptor utility                                 |
| UPS        | 2.1   | Utility partition supervisor            |                   |         |                                                         |
|            |       |                                         | DCONV18           | 1.3     | 1800 copy utility                                       |
| TSTUBE55   | 1.2   | DATASHARE Datastation                   | DCDFMT            | 2.1     | 1800 IBM diskette conversion                            |
|            |       | diagnostic                              | DCIOV1            | 2.2     | ARC direct channel interface                            |
| ISSUE 11   |       | February/March 1981                     | DPDMP55           | 4.1     | 5500 DATAPOLL asyn-                                     |
| ACD        | 2.3.2 | INFOSWITCH/Automatic                    |                   |         | chronous disk master                                    |
|            |       | Call Distributor                        | DPDSP55           | 4.1     | 5500 DATAPOLL asyn-                                     |
| AC3271B    | 1.3   | ARC communications and                  | D. D              |         | chronous disk slave                                     |
| AC32/1B    | 1.5   |                                         | DPSDMP55          | 4.1     | 5500 DATAPOLL disk                                      |
|            |       | emulation                               | DESDMESS          | 4.1     |                                                         |
| ARC        | 1.6   | Attached Resource Computer              |                   |         | master program                                          |
| ARCSTAT    | 3.2   | ARC system statistics                   | DPSDSP55          | 4.1     | 5500 DATAPOLL disk slave                                |
|            |       | monitor                                 |                   |         | program                                                 |
| ARCSYS     | 1.1   | ARC system                              | DS6               | 1.1.1   | DATASHARE IV main-                                      |
| COBOL      | 3.3   | ANS COBOL compiler                      |                   |         | tenance release                                         |
| CHAREDIT   |       | Editor for CHARSET/SYS                  | FIXREL            | 2.1     | Relocatable code library                                |
| CITARLEDIT | 1.1   | and KEYXLATE/SYS                        |                   |         | utility                                                 |
| DPSLOG55   | 2.1   |                                         | IEOS              | 1.3     | Integrated Electronic Office <sup>TM</sup>              |
| DPSLOGSS   | 3.1   | DATAPOLL 5500 tape                      | ILOS              | 1.3     | Word Processing                                         |
|            |       | master                                  | Y YN 1771 C       | 1.0     |                                                         |
| DSSYS      | 1.1   | DATASHARE system                        | LINK15            | 1.2     | 1500 link editor                                        |
| DS3270     | 1.1   | IBM 3270 emulation                      | LOAD18            | 2.1     | Data transfer utility                                   |
| IEOS/MS    | 1.2.2 | Message Services for                    |                   |         | 9320/1800                                               |
|            |       | 3800/1800                               | MDS378015         | 3.1     | 3780 emulation                                          |
| LIBRARY    | 2.1   | DOS text library maintenance            | MINIACD           |         | INFOSWITCH/Mini-ACD                                     |
| 2.2        |       | utility                                 | MLDC1000          | 2.1     | MULTILINK line handler for                              |
| MLRUP      | 1.1   | MULTILINK remote user                   |                   |         | Burroughs                                               |
| WILKUP     | 1.1   |                                         | ML15VIP           | 1.2     | MULTILINK line handler for                              |
| D140       |       | processor                               | WILIJVIF          | 1.2     |                                                         |
| RMS        | 1.1   | Resource Management                     | 144 2500          |         | Honeywell                                               |
|            |       | System                                  | ML3780            | 3.1     | MULTILINK line handler for                              |
| S1800      | 3.1   | 1800 software system                    |                   |         | IBM 3780                                                |
| ISSUE 12   |       | April/May 1981                          | REMDOS            | 1.2     | REMDOS                                                  |
| DBCMP15    | 2.4   | 1500 DATABUS compiler                   | RMS               | 1.3     | Resource Management                                     |
| DBML15     | 1.3   |                                         |                   |         | System                                                  |
| DBMLIS     | 1.3   | DATABUS interpreter for                 | SHARE             | 4.2,5.1 | INFOSWITCH/SHARE                                        |
| DD14       | 2.4   | 1500                                    | COMM1800          |         | 1800 communications                                     |
| DB15       | 2.4   | DATABUS standalone in-                  | COMMINITOOO       | 1.5     | diagnostic                                              |
|            |       | terpreter for 1500                      | DICKIALS          | 1.1     |                                                         |
| DCDFMT15   | 1.4   | 1500 copy file utility                  | DISK1415          | 1.1     | 1400 diagnostic for 1500                                |
| DOC II     | 0 1   | 1500 Disk operating system              | DISK1418          | 1.1     | 1400 diagnostic for 1800                                |
| DOS.H      | 2.6   | 1500 Disk operating system              |                   |         |                                                         |
|            |       |                                         | MEMTST15          |         | 1500 memory diagnostic                                  |
| DPS15M     | 2.6   | DATAPOLL 1500 disk                      | MEMTST15<br>SER15 | 1.1     | 1500 memory diagnostic<br>Serial printer diagnostic for |
|            |       |                                         |                   |         |                                                         |

Portrait continued from pg. 1

#### Personnel

The people who take your calls are Support Center Coordinators. Each person has been trained in three crucial areas: skills in working with the Support Center equipment, familiarity with the full spectrum of Datapoint products, and concentration on customer relations. They get classroom training and hands-on practice, and their training is often updated as new products are introduced or support center equipment enhanced.

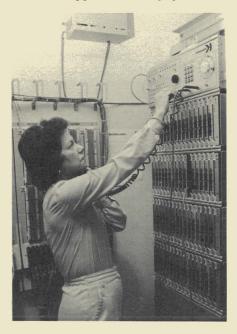

**Equipment** 

Calls are handled electronically by a Datapoint IN-FOSWITCH/ACD (Automatic Call Distributor). In addition to routing a call to the first available coordinator, the ACD provides efficient call holding or message functions and monitors call activity. The monitoring and reporting of calls provided by the ACD helps the Support Center determine changes or adjustments necessary to keep service to the customers efficient and fast.

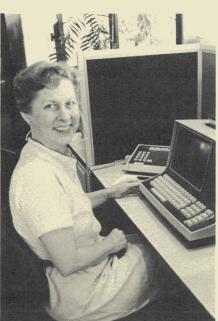

A DATASHARE system operating in an ARC configuration is used for site information and service call records. When a call comes in, the coordinator keys in the site number and invokes a display of information such as equipment installed, maintenance agreements, and representative assigned. The coordinator then logs in a description of the call and updates information if necessary. If the incoming call is from a representative, the coordinator can update records about his or her present status, location, or resolution of a problem, or pass on or log messages for the rep. The system can also be used to scan outstanding service calls by region so a dispatch coordinator can contact appropriate service representatives. The system can display service call history for a given site, or display the current status of a customer service representative.

#### Changes

Changes at the Customer Support Center continue to enhance its ability to provide service. Recently moved into new quarters, the center has room for personnel expansion, better equipment, and more sophisticated training. Upcoming changes to the system will provide automatic dialing of the appropriate customer service representative and improved reporting of individual customer site history.

Next time you need to call, you will have a better picture of the support organization on the other end of the line.

Customer Support Center Numbers Toll free, call 800-531-5770 800-531-5642 in Alaska and Hawaii 800-292-5100 in Texas

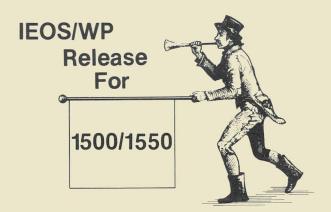

Good news! IEOS/WP 1.3 is being released for use on your small system!

You will need the following model codes to order this new release:

Model Code 9822 Media Type

2

20793 - (1) DSDD diskette 20697 - (5) SSSD diskettes

The installation guide is available on the diskettes; it is called IEOSTART/PRT. This gives you all the necessary information to set up your new software.

Contact your Datapoint Representative to order this release.

## **Learning About Software Releases**

Illustrated below and on the next page is a Software Release Form. These forms are issued for every new release of a software product. They are sent to Datapoint branch offices in the **Software Operations Newsletter** they receive periodically. **SOURCE DATA** publishes a table of condensed information from releases. If you would like to see more detailed information on a particular product, contact your branch office to see the Release Form for that product. If they don't have it in hand at the moment, they can request a copy from Software Support in San Antonio for you.

```
DATAPOINT COMPUTER SYSTEMS DIVISION
                                  MAINTENANCE RELEASE FORM
The software item documented on this form is the property of Datapoint Corporation and may be used or transferred only pursuant to the terms of a license agreement between Datapoint and the user.
                                   NOTE: LICENSE REQUIRED
 SYMBOL/VER.REV: DBCMPLUS 3.1.1
                          DATABUS Compiler
                           A - Adds new features (Enhancements)
  DESCRIPTION:
  RELEASE MEDIA: Cassette, Diskette, & Double Density Diskette
TOTAL SECTOR SIZE: 672 SECTORS
  PURPOSE:
   SOFTWARE CANCELLED BY THIS RELEASE: DBCMPLUS 3.1
    EXECUTION SUPPORT:
                                    DOS.C 2.4.2
DOS.E/G 2.6
            Software:
                                    DOS.D 2.6.
                                     1170/5000/5500/6000/6600/1800/3800
             Hardware:
                                     935x/936x/937x/938x/939x
               Processor:
               Size:
                                      Local/Servo
              5500/6600 Partition Supervisor Compatible:
PS Yes-Variable Partition (28K)
        NOTE: 3800 execution requires DOS.D 2.6.1 and ARC 1.6
                                                            Previously Released
                                        MODEL CODE
                Program Media: 20459
Program Media: 20459
         RELEASE ITEMS:
User's Guide:
                                                            2 DMF Cassettes
                                                            1 Double Density Diskette
                 Program Media: 40429
           DBCMPLUS is a very fast DATABUS compiler. It will run on any Datapoint processor with the 5500 instruction set and at least 28K of user memory. DBCMPLUS is upward compatible with DBCMP version 2.1.
          DETAILED DESCRIPTION:
                  A new command line option, Q, allows print file queueing. When the Q option is given, print file output is implied and the P option need not also be given. If the print file specified does not exist,
            REVISIONS:
```

it is created and the Q option behaves exactly like the P option. the If the print file exists, print output is appended to the end of the print file. The command line syntax for the input file has been enhanced to input file has library as the input allow explicit specification of a member in a library as the input allow explicit specification is: DBCMPLUS [<file>][.<member>][,<output>][,<print>]
databus library>][;<options>] All other aspects of library handling remain unchanged from DBCMPLUS 3.1. Also note that this command line format is completely All other aspects of library handling remain unchanged from DBCMPLUS is completely used in compatible with older command line formats. All currently used 3.1. Also with older command line formats, for example, will still compatible with older command in chain files, for example, will still pBCMPLUS command lines used in DBCMPLUS 3.1. Will cause the compiler to first search for FILE/TXT freestanding DBCMPLUS/LIB for member FILE if and then to search in the library DBCMPLUS/LIB for member to the library exists. Examples: DBCMPLUS FILE The compiler will look for member PROGRAM in PAYROLL/LIB on any freestanding file file that the compiler will not look for a freestanding file drive. The compiler will not look in the cystem databus library, program/TXT nor will it look in the compiler program. PROGRAM/TXT member PROGRAM. DBCMPLUS PAYROLL.PROGRAM,,,DB/LIB The compiler will look in the <system databus library>, DBCMPLUS/
for member FILE1.
for member file1.
freestanding file. DBCMPLUS/LIB A help screen has been added. When no input to DOS.

A help screen has been added and returns to DOS. DBCMPLUS .FILE1 The object code generated by the AFILE data declaration and owever, with DS6 the instructions of Users using AIM should recompile all the instructions. These changes in AIM are using an AIM should recompile all the instructions of Users using AIM should recompile. Users using AIM should recompile.

1.1 and AIMDEX 2.6.2. DBCMPLUS 3.1.1 and susing AIM with DS6 programs using AIM with DS6 programs. No source changes are necessary, just recompile. PROGRAM FILES RELEASED: DBCMPLUS/CMD
DBCMPLUS/RFM
ANSWER/TXT
ANSWER/TXT
MASTER/TXT
MASTER/TXT
Sample DATASHARE program (See User's Guide Appendix C)
MAKEAMMA/CHN
COMMON/TXT
Sample DATASHARE program (See User's Guide Appendix C)
LOGDATA/TXT
LOGDATA/TXT
Sample DATASHARE program (See User's Guide Appendix C)
LOGIO/TXT
LOGIO/TXT
Sample DATASHARE program (See User's Guide Appendix C)
NEWUSER/TXT
Sample DATASHARE program (See User's Guide Appendix C)
MAKEMENU/TXT
Sample DATASHARE program (See User's Guide Appendix C)
MAKEMENU/TXT
Sample DATASHARE program (See User's Guide Appendix C)
Sample DATASHARE program (See User's Guide Appendix C)
Sample DATASHARE program (See User's Guide Appendix C)
Sample DATASHARE program (See User's Guide Appendix C)
Sample DATASHARE program (See User's Guide Appendix C)
Sample DATASHARE program (See User's Guide Appendix C)
Sample DATASHARE program (See User's Guide Appendix C)
Sample DATASHARE program (See User's Guide Appendix C)
Sample DATASHARE program (See User's Guide Appendix C)
Sample DATASHARE program (See User's Guide Appendix C)
Sample DATASHARE program (See User's Guide Appendix C)
Sample DATASHARE program (See User's Guide Appendix C)
Sample DATASHARE program (See User's Guide Appendix C)
Sample DATASHARE program (See User's Guide Appendix C)
Sample DATASHARE program (See User's Guide Appendix C)
Sample DATASHARE program (See User's Guide Appendix C)
Sample DATASHARE program (See User's Guide Appendix C)
Sample DATASHARE program (See User's Guide Appendix C) RELEASED BY: CERTIFIED BY: APPROVED BY: DATE: DATE:

### **Software Releases**

| Name/Date                                                          | Description                                                                                            | Purpose                                         | Model                            | Media*                                                           |
|--------------------------------------------------------------------|----------------------------------------------------------------------------------------------------|-------------------------------------------------|----------------------------------|------------------------------------------------------------------|
| DBCMPLUS 3.1.1<br>Released<br>9 Jun 81                             | DATABUS compiler to run on any processor with 5500 instruction set and at least 28K user memory.       | Adds new<br>features<br>Cancels<br>DBCMPLUS 3.1 | 20458<br>20459<br>40429<br>50321 | 2 DMF Cassettes 1 Diskette 1 DDD User's Guide                    |
| DCIOV1 2.3<br>Released<br>1 Jul 81                                 | ARC Direct Channel Interface Option allows of an IBM 360/370 as an applications processor or resource. | Corrects problems Cancels DCIOV1 2.2            | 9806<br>50379                    | 1 DMF Cassette<br>User's Guide                                   |
| DOS.G 2.6.2<br>DOS.D 2.6.2<br>DOS.E 2.6.2<br>Released<br>9 June 81 | AIMDEX for DOS.                                                                                        | Corrects<br>problems                            | 40460<br>20813<br>40462<br>20814 | 1 DDD<br>1 Cassette<br>1 DDD<br>1 Cassette                       |
| LOAD15 2.1<br>Released<br>23 June 81                               | Utility to transfer files between 9310/9320 disk and 1500/1550 diskettes.                              | Adds new<br>features<br>Cancels<br>LOAD15 1.1   | 20726<br>20793<br>20697<br>50498 | Software 1 Double-sided DDD 1 Single-sided Diskette User's Guide |
| ML15TC35 1.4<br>Released<br>19 June 81                             | DBML15 line handler for Burroughs' TC500/TD800/TC3500 (standard poll/select) protocol.                 | Corrects<br>problems<br>ML15TC35 1.3            | 20634<br>20793<br>50461          | Software<br>1 Double-sided DDD<br>User's Guide                   |

<sup>\*</sup>Media charge - \$15.00 for one cassette, diskette, or double density diskette \$125 for 2.5 MB disk, \$180 for 10MB disk, \$385 for 25MB disk, \$505 for 60MB disk

## **Keyword Index for SOURCE DATA Articles**

This index will help you find information on subjects that interest you. Since the field of computing changes rapidly, information contained in one issue may have changed. Reference documentation such as User's Guides for current, accurate information.

| ARTICLE                                | ISSUE/I | ISSUE/PAGE |  |  |  |
|----------------------------------------|---------|------------|--|--|--|
| 1500/1550                              |         |            |  |  |  |
| FORTRAN Language Added to 1500         | 10      | 4          |  |  |  |
| 1550 the Biggest Small System Yet      | 12      | 8          |  |  |  |
| CP/M an Alternate Operating System     |         |            |  |  |  |
| for the 1550                           | 12      | 9          |  |  |  |
| 1800                                   |         |            |  |  |  |
| 1800 IEOS Installatgion Package        | 9       | 26         |  |  |  |
| 1800 as a File Processor - Benchmark   |         |            |  |  |  |
| how it rates                           | 10      | 5          |  |  |  |
| Disk Space, 1800s and IEOS 1.2         | 9       | 17         |  |  |  |
| Message Services Joins Word Processing |         |            |  |  |  |
| on 1800/3800                           | 11      | 10         |  |  |  |
| 3270                                   |         |            |  |  |  |
| 3270 Support for DATASHARE 8200        |         |            |  |  |  |
| Users                                  | 11      | 4          |  |  |  |
| 3600                                   |         |            |  |  |  |
| The DELete Key on 3600s                | 9       | 8          |  |  |  |
| 3780                                   |         |            |  |  |  |
| MULTILINK to the Rescue                | 11      | 8          |  |  |  |
| 3800                                   |         | -          |  |  |  |
| ARC - The Framework for a New Era      |         | 1          |  |  |  |
| Message Services Joins Word Processin  |         | 10         |  |  |  |
| on 1800/3800                           | 11      | 10         |  |  |  |
| 8200                                   |         |            |  |  |  |
| FORTRAN for 5500 and Some              | 12      | 11         |  |  |  |
| Benchmarks                             | 13      | 11         |  |  |  |
|                                        |         |            |  |  |  |

| 8200                                     |    |     |
|------------------------------------------|----|-----|
| 3270 Support for DATASHARE 8200          |    |     |
| Users                                    | 11 | 4   |
| ARC - The Framework for a New Era        | 11 | 1   |
| 8000                                     |    |     |
| 8800 Processor Offers Power, Versatility | 10 | 1   |
| Behind the Door of the 8800 Processor    | 12 | 11  |
| Multitasking on the 8800 with RMS        | 13 | 10  |
| 9310/9320                                |    |     |
| Disk Space, 1800s and IEOS 1.2           | 9  | 17  |
| 9601/9602                                |    |     |
| Printer Upgrade Important to IEOS        |    | 2.2 |
| Users                                    | 9  | 16  |
| ACCESS METHODS                           |    |     |
| AIM - Associative Indexing under         |    | 2   |
| DATASHARE                                | 9  | 1   |
| ACD                                      | •  | •   |
| Automatic Call Distributor Enhanced      | 9  | 8   |
| Automatic Call Distributor Release 2.3.2 | 11 | 16  |
| INFOSWITCH/Mini-ACD                      | 13 | 7   |
| LDCS/ACD: The Communication              |    | 1.5 |
| Management Products                      | 11 | 15  |
| AIM                                      |    |     |
| AIM - Associative Indexing under         | 0  | •   |
| DATASHARE                                | 9  | 1   |
| ARC                                      |    |     |
| 1800 as a File Processor - Benchmark on  | 10 | -   |
| how it rates                             | 10 | 5   |
|                                          |    |     |

| ARTICLE                                                          |          | /PAGE   |                                                                   | ISSUE/   | PAGE     |
|------------------------------------------------------------------|----------|---------|-------------------------------------------------------------------|----------|----------|
| ARC - The Framework for a New Era ARC User Survey                | 11<br>12 | 1<br>19 | DOS DOS from a Distance                                           | 11       | 6        |
| ARC and BACKUP Utility Featured in Latest RMS                    | 14       | 1       | EDUCATION Customer Education Courses                              | 13       | 16       |
| LightLink™: Optical Transmission                                 | 14       | 1       | Word Processing Self-Study Tapes                                  |          |          |
| Extends ARC Networks BJF                                         | 13       | 4       | Available EMS                                                     | 9        | 14       |
| Using the Batch Job Facility                                     | 14       | 3       | EMS for Data Collection and Distribu-                             |          |          |
| COBOL DOS COBOL News                                             | 13       | 13      | tion EMULATION                                                    | 13       | 1        |
| COMMUNICATIONS                                                   | 13       | 13      | 3270 Support for DATASHARE 8200                                   |          |          |
| Connections - the Information                                    | 12       | 1       | Users Communications Management System                            | 11       | 4        |
| Switching Exchange DATAPOLL Review                               | 13       | 12      | Enhancements                                                      | 10       | 8        |
| LightLink - An Applications Story                                | 12       | 5       | FILES                                                             | 12       | 12       |
| LightLink Installation Expands LightLink: Optical Transmission   | 13       | 4       | DATAPOLL Review LIBRARY Version 2.1 Released                      | 13<br>11 | 7        |
| Extends ARC Networks                                             | 13       | 4       | Subdirectories - Their Role in IEOS                               | 9        | 11       |
| MULTILINK to the Rescue The Mad Mad World of MULTILINK           | 11       | 8       | FORTRAN FORTRAN Language Added to 1500                            | 10       | 4        |
| Software                                                         | 9        | 6       | FORTRAN for 5500 and Some                                         | 12       |          |
| COMMUNICATIONS MANAGE-<br>MENT                                   |          |         | Benchmarks FMS                                                    | 13       | 11       |
| Communications Management System                                 |          |         | Handling Files the FMS Way                                        | 14       | 2        |
| Enhancements LDCS/ACD: The Communication                         | 10       | 8       | IEOS 1800 IEOS Installation Package                               | 9        | 26       |
| Managemnent Products                                             | 11       | 15      | A Correspondence Log File in Word                                 | 11       | 10       |
| User's News Becomes Part of SOURCE DATA                          | 9        | 11      | Processing A Happy Ending for Widows and                          | 11       | 12       |
| CP/M                                                             |          | 11      | Orphans                                                           | 12       | 7        |
| CP/M an Alternate Operating System for the 1550                  | 12       | 9       | Connections - the Information Switchin Exchange                   | g<br>12  | 1        |
| CUSTOMER SERVICE                                                 |          |         | Disk Space, 1800s and IEOS 1.2                                    | 9        | 17       |
| A Portrait of Customer Service<br>Customer Service Announces New | 14       | 1       | EMS for Data Collection and Distribution                          | 13       | 1        |
| Coverage                                                         | 12       | 13      | Getting to Know IEOS 1.3                                          | 14       | 4        |
| DATA EMS for Data Collection and                                 |          |         | IEOS Release for 1500/1550<br>IEOS/WP 1.3.2 Release               | 14<br>14 | 7        |
| Distribution                                                     | 13       | 1       | Message Services Joins Word Processing                            | g        |          |
| DATA COMMUNICATIONS Important New Features Released in           |          |         | on 1800/3800<br>Newsflash: IEOS 1.3 Released                      | 11<br>13 | 10<br>1  |
| RMS 1.3                                                          | 13       | 8       | Printer Upgrade Important to IEOS                                 |          | -        |
| The Mad Mad World of MULTILINK Software                          | 9        | 6       | Users SCRIBE to IEOS Conversion                                   | 9<br>10  | 16<br>13 |
| DATABUS                                                          |          | O.      | SORT and WP - Sorting, Swapping &                                 |          | 10       |
| DATABUS/DATASHARE Optimization Techniques                        | 10       | 6       | Selecting Sorting A Word Processing File                          | 10<br>9  | 10<br>15 |
| DATAPOLL                                                         |          |         | Subdirectories - Their Role in IEOS                               | 9        | 11       |
| DATAPOLL Review DATASHARE                                        | 13       | 12      | Support for IEOS: People to Know Word Processing Self-Study Tapes | 13       | 3        |
| 3270 Support for DATASHARE 8200                                  |          |         | Available                                                         | 9        | 14       |
| Users AIM - Associative Indexing under                           | 11       | 4       | Word Processing Streamlined in New Release                        | 12       | 6        |
| DATASHARE                                                        | 9        | 11      | Word Processing's INVALID FALSE                                   |          |          |
| DATABUS/DATASHARE Optimization Techniques                        | 10       | 6       | ASSERTION INFORMATION                                             | 10       | 14       |
| DATASHARE 6 System - Increased                                   | 10       | U       | Connections - the Information Switchin                            |          |          |
| Perf., Assoc. Index Technique  DISK                              | 9        | 1       | Exchange INFOSWITCH                                               | 12       | 1        |
| Disk Pack Cases from Supplies                                    | 14       | 14      | Automatic Call Distributor Enhanced                               | 9        | 8        |
| Disk Space, 1800s and IEOS 1.2                                   | 9        | 17      | Automatic Call Distributor Release 2.3. Format Report Feature of  | .2 11    | 16       |
|                                                                  |          |         | SHARE/LDCS                                                        | 10       | 10       |
|                                                                  |          |         |                                                                   |          |          |

| ARTICLE                                | ISSUE/   |        |                                          | ISSUE | PAGE    |
|----------------------------------------|----------|--------|------------------------------------------|-------|---------|
| INFOSWITCH/Mini-ACD                    | 13<br>13 | 7<br>5 | Important New Features Released in       | 12    | 0       |
| INFOSWITCH/SHARE Enhanced              | 13       | 3      | RMS 1.3                                  | 13    | 8<br>10 |
| LDCS/ACD: The Communication            | 11       | 1.5    | Multitasking on the 8800 with RMS        | 13    |         |
| Management Products                    | 11       | 15     | RMS Performance Tested                   | 12    | 11      |
| ISX/KSX                                |          |        | Resource Management System - a new       | 10    |         |
| Connections - the Information Switchin |          | •      | view of computing                        | 10    | 1       |
| Exchange                               | 12       | 1      | Resource Mangement System Update         | 11    | 1       |
| KSX - Key Switching Exchange           | 12       | 4      | Resource Management System Update        | 12    | 10      |
| LDCS                                   |          |        | SCRIBE                                   | 10    |         |
| Format Report Features of              |          |        | SCRIBE to IEOS Conversion                | 10    | 13      |
| SHARE/LDCS                             | 10       | 10     | SHARE                                    |       |         |
| LDCS/ACD: The Communication            |          |        | Format Report Feature of                 |       | 4.0     |
| Management Products                    | 11       | 15     | SHARE/LDCS                               | 10    | 10      |
| LIBRARY                                |          | 122    | INFOSWITCH/SHARE Enhanced                | 13    | 5       |
| LIBRARY Version 2.1 Released           | 11       | 7      | SORT                                     |       |         |
| LIGHTLINK                              |          |        | SORT and WP - Sorting, Swapping &        |       | At the  |
| LightLink - An Applications Story      | 12       | 5      | Selecting                                | 10    | 10      |
| LightLink Installation Expands         | 13       | 4      | Sorting A Word Processing File           | 9     | 15      |
| LightLink: Optical Transmission Ex-    |          |        | SUBDIRECTORY                             |       |         |
| tends ARC Networks                     | 13       | 4      | Subdirectories - Their Role in IEOS      | 9     | 11      |
| MESSAGE SERVICES                       |          |        | SUPPLIES                                 |       |         |
| EMS for Data Collection and            |          |        | Disk Pack Cases from Supplies            | 14    | 14      |
| Distribution                           | 13       | 1      | SYSTEMS SUPPORT                          |       |         |
| Message Services Joins Word Processing | g        |        | Your Systems Support - A Message         |       |         |
| on 1800/3800                           | 11       | 10     | from the Team                            | 9     | 18      |
| MULTILINK                              |          |        | TELECOMMUNICATIONS                       |       |         |
| MULTILINK to the Rescue                | 11       | 8      | LDCS/ACD: The Communication              |       |         |
| The Mad Mad World of MULTILINK         |          |        | Management Products                      | 11    | 15      |
| Software                               | 9        | 6      | TELEPHONE DIRECTORY                      |       |         |
| OPERATING SYSTEMS                      |          |        | PACKAGE                                  |       |         |
| An RMS Success Story                   | 13       | 9      | Communications Management System         |       |         |
| CP/M an Alternate Operating System     | 13       | ,      | Enhancements Enhancements                | 10    | 8       |
| for the 1550                           | 12       | 9      | VOICE COMMUNICATIONS                     | 10    | U       |
| Important New Features Released in     | 12       | ,      | Automatic Call Distributor Enhanced      | 9     | 8       |
| RMS 1.3                                | 13       | 8      | Automatic Call Distributor Release 2.3.2 |       | 16      |
| Multitasking on the 8800 with RMS      | 13       | 10     | Communications Management System         | . 11  | 10      |
| RMS Performance Tested                 | 12       | 11     | Enhancements                             | 10    | 8       |
|                                        | 12       | 11     |                                          |       | 0       |
| Resource Management System - a new     | 10       | 1      | Connections - the Information Switching  |       | 1       |
| view of computing                      | 10       | 1      | Exchange                                 | 12    | 1       |
| Resource Management System Update      | 12       | 10     | Format Report Feature of                 | 10    | 10      |
| ORDERS                                 | 1 11     | 1.7    | SHARE/LDCS                               | 10    | 10      |
| Software Ordering Procedures Describe  | d 11     | 17     | INFOSWITCH/Mini-ACD                      | 13    | 7       |
| PEOPLE                                 |          |        | INFOSWITCH/SHARE Enhanced                | 13    | 5       |
| Dialog with Readers                    | 13       | 14     | KSX - Key Switching Exchange             | 12    | 4       |
| Support for IEOS: People to Know       | 13       | 3      | LDCS/ACD: The Communication              |       |         |
| Your Systems Support - A Message       |          |        | Management Products                      | 11    | 15      |
| from the Team                          | 9        | 18     | WORD PROCESSING                          |       |         |
| PRINTER                                |          |        | A Correspondence Log File in Word        |       |         |
| Printer Upgrade Important to IEOS      |          |        | Processing                               | 11    | 12      |
| Users                                  | 9        | 16     | A Happy Ending for Widows and            |       |         |
| PROGRAMMING                            |          |        | Orphans                                  | 12    | 7       |
| DATABUS/DATASHARE Optimiza-            |          |        | Getting to Know IEOS 1.3                 | 14    |         |
| tion Techniques                        | 10       | 6      | Newsflash: IEOS 1.3 Released             | 13    | 1       |
| RELEASES                               |          |        | SCRIBE to IEOS Conversion                | 10    | 13      |
| Learning About Software Releases       | 13       | 20     | SORT and WP - Sorting, Swapping &        |       |         |
| Review of Software Releases            | 14       | 5      | Selecting Selecting                      | 10    | 10      |
| REMDOS                                 |          | _      | Sorting a Word Processing File           | 9     | 15      |
| DOS from a Distance                    | 11       | 6      | Subdirectories - Their Role in IEOS      | 9     | 11      |
| RMS                                    | 11       | U      | Word Processing Self-Study Tapes         |       |         |
| ARC - The Framework for a New Era      | 11       | 1      | Available                                | 9     | 14      |
|                                        |          | 1      | 100000000000000000000000000000000000000  | 7     | 17      |
| ARC and BACKUP Utility Featured in     |          | 1      | Word Processing Streamlined in New       | 12    | 6       |
| Latest RMS                             | 14       | 1      | Release                                  | 12    | 6       |
| An RMS Success Story                   | 13       | 9      | Word Processing's INVALID FALSE          |       |         |
|                                        |          |        | ASSERTION                                | 10    | 14      |

### **Customer Education Reminder for October**

Below is the schedule for Customer Education during the next month. The Customer Education Course Catalog, Document No. 60269, contains course descriptions, prerequisites, education center information and cost. Copies are available at your local Datapoint office. Enrollment for courses is handled by the regional education centers as indicated on the accompanying map. General questions about courses may be directed to the San Antonio Education Center.

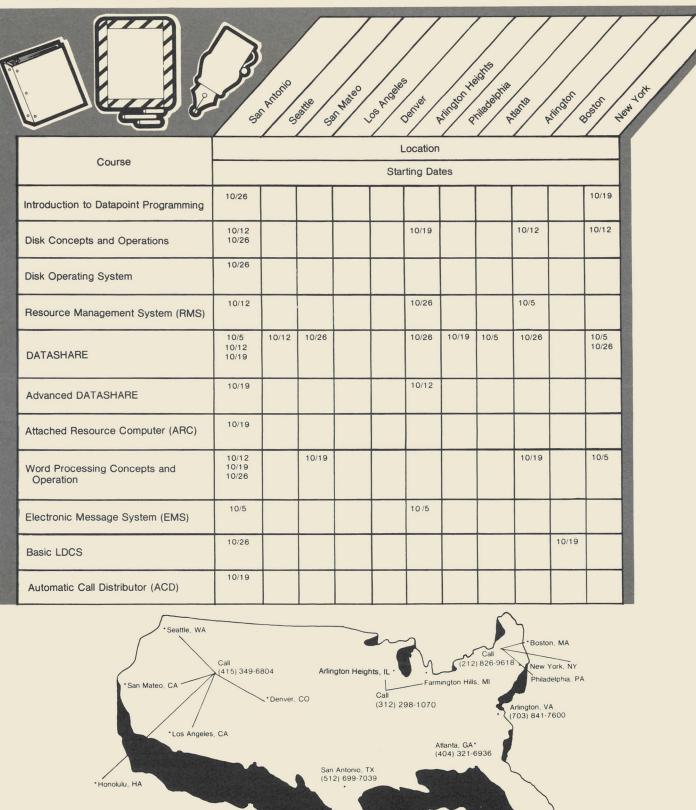

## OOPS -Corrections for Issue 13

The Word Processing Hot Line is 800-531-7173, (not 7131 as reported in the "Support for IEOS" article in issue 13). The Installation Guide for IEOS will be found on the Utility diskette in a file named IEOSTART/PRT (not IEOSSTART/PRT as reported in issue 13).

## SOURCE DATA Advertising

The advertising listed below is presented without verification or review of any kind by Datapoint Corporation. Datapoint Corporation makes no representation concerning the content of these ads or the quality of any product, software, or service offered and reserves the right to reject any ad at its sole discretion.

## Disk Pack Cases from Supplies

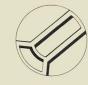

Two new supplies are available from Datapoint:

Disk pack carrying case 80539

Disk pack shipping case\*

\$179

Both cases have well-padded interiors and key locks. Both accommodate a 25MB disk pack or several smaller

You may contact Datapoint's Customer Support Center directly to order these and other supplies.

800-531-5770

800-292-5100 in Texas

800-531-5642 in Hawaii and Alaska

\*This shipping case is especially recommended for RMS maintenance pack shipment.

#### DATABUS CODING FORMS

10 PADS-500 SHT. ...\$22.00 NY - Add Sales Tax 100 PADS .....\$200.00 Add 5% For Shipping and Handling

C.O.Q.W. 612 Wall St. Station NY, NY 10005

High Technology Automation, Inc. P.O. Box 1824 Richardson, TX 75080 (214) 353-4143

- ·Hardware planning, configuration · ·Software development ·
  - •Datapoint consultation•
- ·Datapoint to IBM communication ·

#### Project Management/Time Accounting

Provides ready access to information and easy to read reports summarizing hours and dollars by employee, project, task and date. Contact DATAMATICS MANAGEMENT SERVICES, INC. 140 Route 9W Englewood Cliffs, NJ 07632 (201) 947-6100.

#### **Application Software That Works!**

Flexible and thoroughly documented. Accounting applications, distribution, production management and more. All DATABUS/DATASHARE. Cross license inquires welcome. WOLF DATA SERVICES, INC. 9 East 10th, Holland, MI 49423 (616) 396-3600.

#### 1500 SOFTWARE - PRICES REDUCED

MSS PLAN - Planning System MSSGLS - General Ledger System MSSPFP - Post Facto Payroll System License \$250 each - Demo pack \$50 each Management System Services, P.O. Box 171, Bellevue, WA 98009 (206) 828-3642.

### Bi-Monthly Datapoint User Trade

An in-depth technical journal for users who want to know more. Charter annual subscription \$24. First issue, September 30. Subscription/information write: "The Point Journal", P.O. Box 25205, Oklahoma City, OK. 73125.

## **Software for Churches!**

**OUR SOFTWARE APPLICATIONS:** Sunday School, Music Organizations, Bus Ministry, Deacon Ministry, Church Training, Mission Organizations, Evangelism Explosion, Stewardship, Church Office, Word Processing and Financial Management. Over 125 applications. Over 205 programs.

OUR EXPERIENCE: Eight years experience with church record processing. Presently serving 2 of the largest 10 Southern Baptist churches

**OUR OFFER:** Lease our software and install or service churches in your area. Inquires welcome. Call (405) 672-2173 or write to Church Systems Inc. 3005 South Ponderosa Plaza in Oklahoma City, Oklahoma 73115.

## THE RISING SUN IN DATAPOINT SOFTWARE.

Sunbelt announces the most complete Datashare DOS currently available.

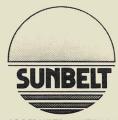

**COMPUTER SYSTEMS** 

IMAGINE THE FOLLOWING WITH NO ROLLOUT OR PS INDEX SORT **DBCMPLUS** PLUS SUPPORTING UTILITIES **EDIT** — ADVANCED FUNCTIONS STANDARD PAGE EDIT • BLOCK MOVE • BLOCK DELETE • GLOBAL MODIFY

SUITE 101, 2455 EAST 51ST STREET, TULSA, OKLAHOMA 74105 (918) 742-0706

## **SOURCE DATA Advertising Form**

Ads for publication in issue number 15 - October/November 1981 must be received by October 5.

Classified ad space is 1 inch high by 2 1/4 inches wide - one block. The rate is \$44 for your ad to appear in one issue of SOURCE DATA. Use the space below to type the exact text for your ad. (Note the maximum number of characters is approximately 300 which includes spaces, punctuation, etc.)

Alternatively, you may supply camera-ready copy for a display ad of multiple blocks up to a maximum of 6 blocks. The rate is \$44 per block.

Please supply the information below. Payment must accompany ad. Send to address shown on reverse. Classified ad text: Classified as above: \$44 \( \square\$ Display: \( \square\$ No. blocks\_\_\_\_\_\_Payment: \$44/block \$\_\_\_\_\_\_ I agree to indemnify Datapoint against liability arising from this ad and that Datapoint's liability for any matter connected with this ad shall not exceed \$44. Your signature \_\_\_\_\_ \_\_\_\_Company \_\_\_\_\_ Address \_\_\_\_\_City \_\_\_\_ State\_\_\_\_\_\_Phone\_\_\_\_ **SOURCE DATA Reader Reply Form** This is your space to send us questions, comments, criticisms, ideas, anecdotes, address corrections. Send to the address shown on reverse.

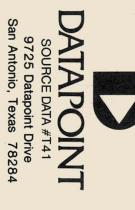